## **Summary of Clinical Activity and Teaching Attendance Higher Specialty Training**

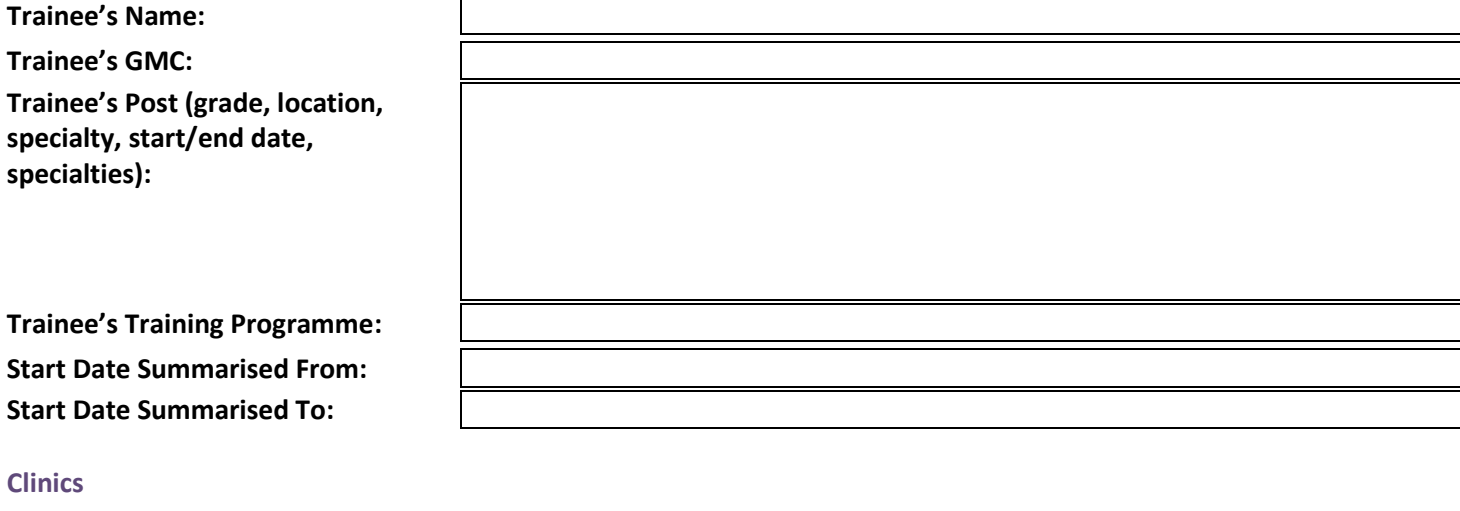

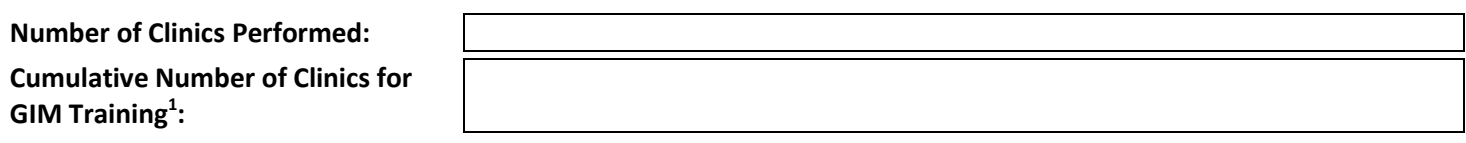

**Comments:**

## **Acute Take**

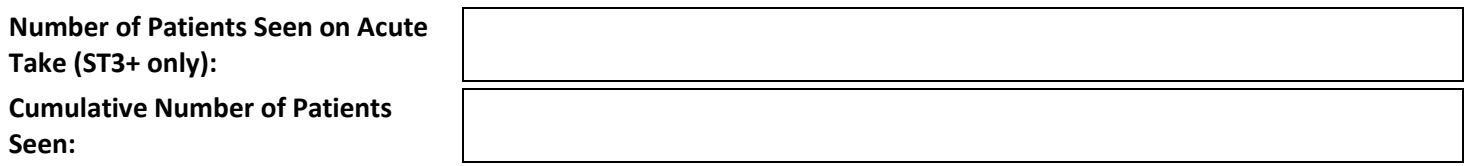

**Comments:**

 $\frac{1}{1}$ A calculator is available on the GIM specialty webpage (via [this link\)](http://www.jrcptb.org.uk/specialties/general-internal-medicine-gim) to allow trainees to calculate their acute medical take and  $\frac{1}{1}$ outpatient (or outpatient-equivalent) experience for GIM

## **Teaching Attendance – Summary**

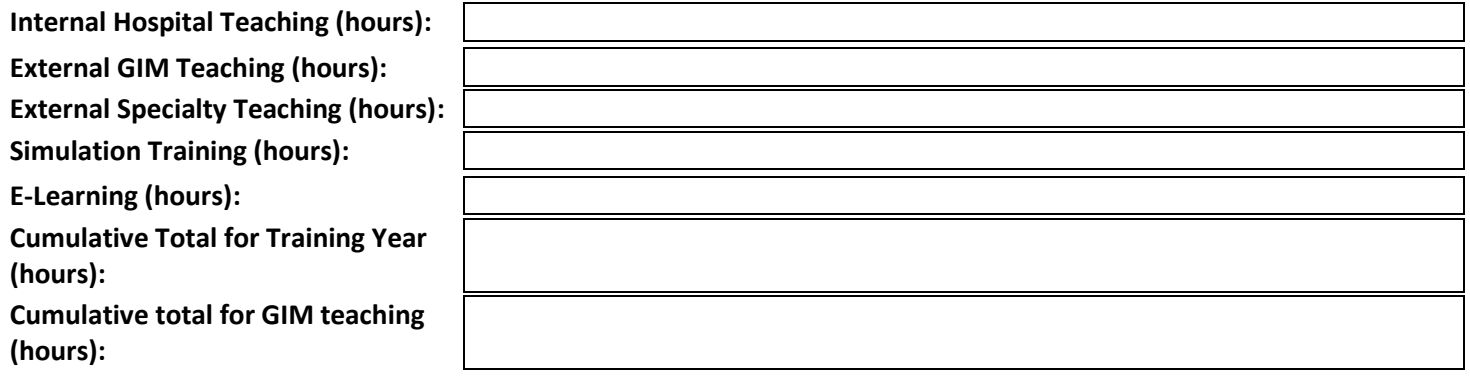

## **Comments:**

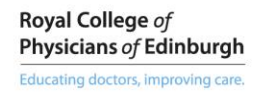

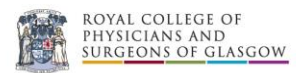

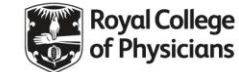